## Image Field

Version 1

Published 4/17/2018 01:01 AM by [Grace Kamau](https://my.axerosolutions.com/people/gskamau) Last updated 4/17/2018 01:01 AM by [Grace Kamau](https://my.axerosolutions.com/people/gskamau)

Use an image field to add an image to user profiles. You can specify the width and height of the image and its thumbnail.

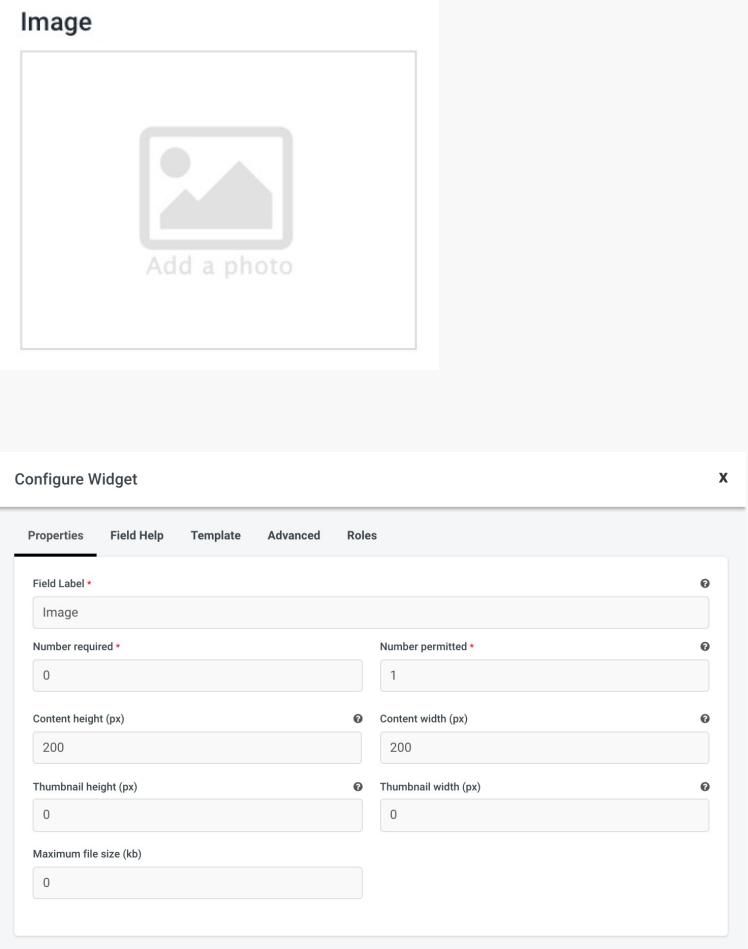

### **Properties**

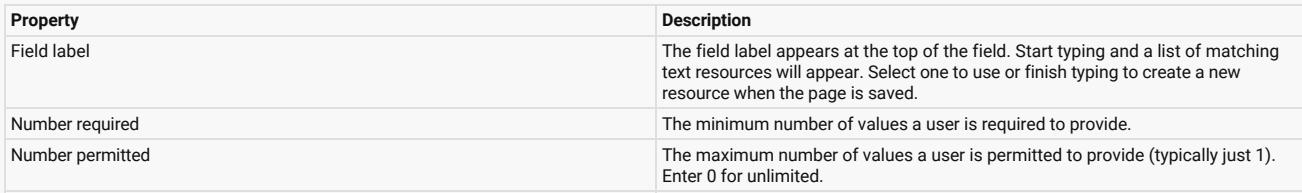

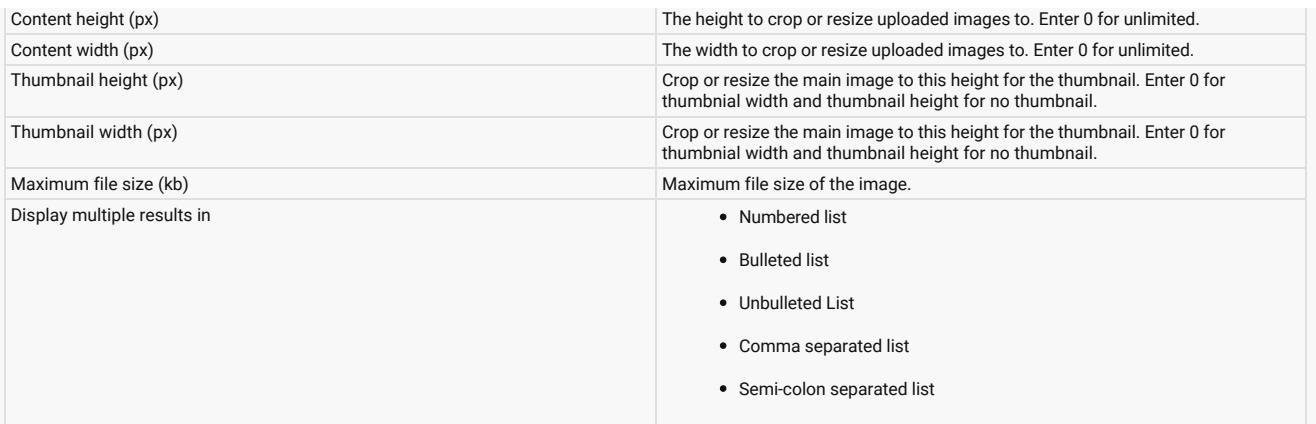

# Field Help

Text to help users when completing the field.

### Advanced

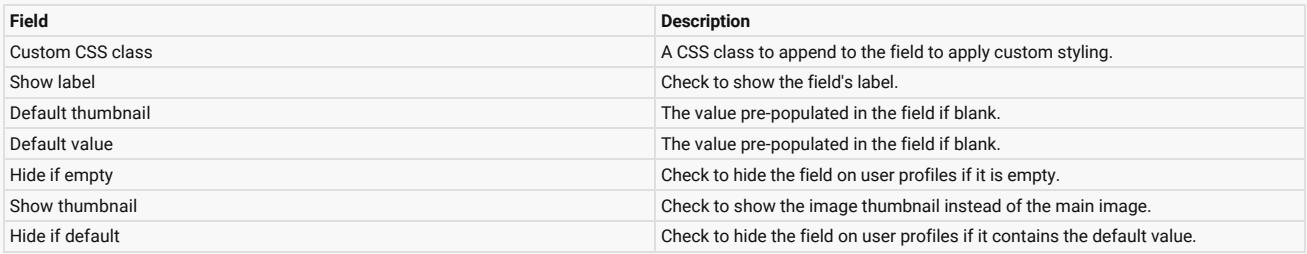

## Roles

Choose the roles that can view this field.

tags : site-administrator